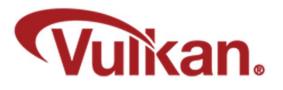

# **Data Buffers**

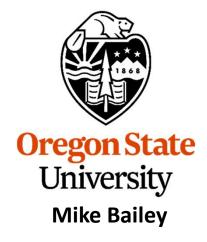

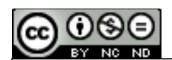

mjb@cs.oregonstate.edu

This work is licensed under a <u>Creative Commons</u>
<u>Attribution-NonCommercial-NoDerivatives 4.0</u>
International License

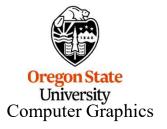

Even though Vulkan is up to 1.3, the most current Vulkan Reference card is version 1.1

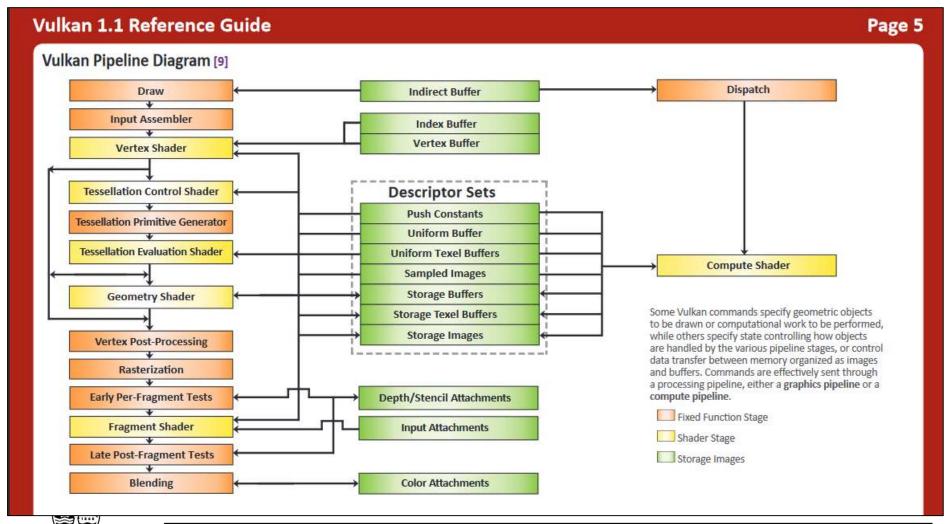

Oregon State
University
Computer Graphics

https://www.khronos.org/files/vulkan11-reference-guide.pdf

A Vulkan **Data Buffer** is just a group of contiguous bytes in GPU memory. They have no inherent meaning. The data that is stored there is whatever you want it to be. (This is sometimes called a "Binary Large Object", or "BLOB".)

It is up to you to be sure that the writer and the reader of the Data Buffer are interpreting the bytes in the same way!

Vulkan calls these things "Buffers". But, Vulkan calls other things "Buffers", too, such as Texture Buffers and Command Buffers. So, I sometimes have taken to calling these things "Data Buffers" and have even gone so far as to extend some of Vulkan's own terminology:

#### typedef VkBuffer VkDataBuffer;

This is probably a bad idea in the long run.

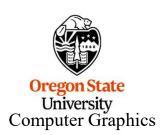

# **Creating and Filling Vulkan Data Buffers**

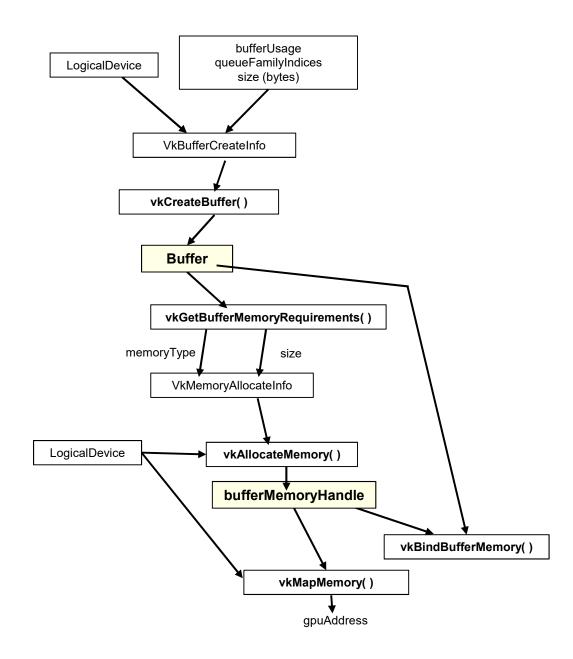

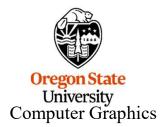

## **Creating a Vulkan Data Buffer**

```
VkBuffer Buffer;
                        // or "VkDataBuffer Buffer"
VkBufferCreateIn vbci:
    vbci.sType = VK STRUCTURE TYPE BUFFER CREATE INFO;
    vbci.pNext = nullptr;
    vbci.flags = 0;
    vbci.size = << buffer size in bytes >>
    vbci.usage = <<or'ed bits of: >>
         VK USAGE TRANSFER SRC BIT
         VK USAGE TRANSFER DST BIT
         VK USAGE UNIFORM TEXEL BUFFER BIT
                                                         "or" these bits together
         VK USAGE STORAGE TEXEL BUFFER BIT
         VK USAGE UNIFORM BUFFER BIT
                                                         to specify how this
         VK USAGE STORAGE BUFFER BIT
                                                         buffer will be used
         VK USAGE INDEX BUTFER BIT
         VK USAGE VERTEX BUFFER BIT
         VK USAGE INDIRECT BUFFER BIT
    vbci.sharingMode = << one of: >>
         VK SHARING MODE EXCLUSIVE
         VK SHARING MODE CONCURRENT
    vbci.queueFamilyIndexCount = 0;
    vbci.pQueueFamilyIndices = (const iont32 t) nullptr;
result = vkCreateBuffer (LogicalDevice, IN &vbci, PALLOCATOR, OUT &Buffer);
```

# Allocating Memory for a Vulkan Data Buffer, Binding a Buffer to Memory, and Writing to the Buffer

```
VkMemoryRequirements
                               vmr;
result = vkGetBufferMemoryRequirements(LogicalDevice, Buffer, OUT &vmr);
VkMemoryAllocateInfo
                               vmai;
    vmai.sType = VK_STRUCTURE_IYPE_MEMORY_ALLOCATE_INFO;
    vmai.pNext = nullptr;
    vmai.flags = 0;
    vmai.allocationSize = vmr.size;
    vmai.memoryTypeIndex = FindMemoryThatIsHostVisible();
VkDeviceMemory
                               vdm:
result = vkAllocateMemory( LogicalDevice, IN &vmai, PALLOCATOR, OUT &vdm );
result = vkBindBufferMemory(LogicalDevice, Buffer, IN vdm, 0); // 0 is the offset
result = vkMapMemory( LogicalDevice, IN vdm, 0, VK WHOLE SIZE, 0, &ptr );
     << do the memory copy >>
result = vkUnmapMemory( LogicalDevice, IN vdm );
```

University
Computer Graphics

# **Finding the Right Type of Memory**

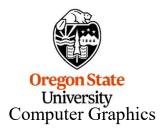

## **Finding the Right Type of Memory**

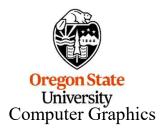

# **Finding the Right Type of Memory**

VkPhysicalDeviceMemoryProperties vpdmp; vkGetPhysicalDeviceMemoryProperties( PhysicalDevice, OUT &vpdmp );

#### 6 Memory Types:

Memory 0:

Memory 1: DeviceLocal

Memory 2: HostVisible HostCoherent

Memory 3: HostVisible HostCoherent HostCached

Memory 4: DeviceLocal HostVisible HostCoherent

Memory 5: DeviceLocal

#### 4 Memory Heaps:

Heap 0: size = 0xdbb00000 DeviceLocal

Heap 1: size = 0xfd504000

Heap 2: size = 0x0d600000 DeviceLocal Heap 3: size = 0x02000000 DeviceLocal

These are the numbers for the Nvidia A6000 cards

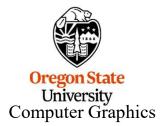

void \*mappedDataAddr;

vkMapMemory( LogicalDevice, myBuffer.vdm, 0, VK\_WHOLE\_SIZE, 0, OUT (void \*)&mappedDataAddr );

memcpy( mappedDataAddr, &VertexData, sizeof(VertexData) );

vkUnmapMemory( LogicalDevice, myBuffer.vdm );

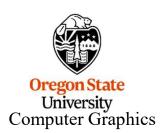

```
struct vertex *vp;
vkMapMemory( LogicalDevice, IN myBuffer.vdm, 0, VK_WHOLE_SIZE, 0, OUT (void *)&vp );
for(int i = 0; i < numTrianglesInObjFile; i++) // number of triangles
     for( int j = 0; j < 3; j++)
                                                 // 3 vertices per triangle
          vp->position = glm::vec3( . . . );
          vp->normal = glm::vec3( . . . );
          vp->color = glm::vec3(...);
          vp->texCoord = glm::vec2(...);
          vp++;
vkUnmapMemory( LogicalDevice, myBuffer.vdm );
```

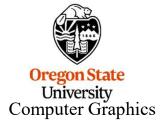

# **Sidebar: The Vulkan Memory Allocator (VMA)**

The **Vulkan Memory Allocator** is a set of functions to simplify your view of allocating buffer memory. I am including its github link here and a little sample code in case you want to take a peek.

https://github.com/GPUOpen-LibrariesAndSDKs/VulkanMemoryAllocator

This repositoryalso includes a smattering of documentation.

See our class VMA noteset for more VMA details

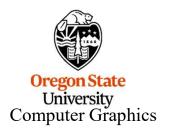

## **Sidebar: The Vulkan Memory Allocator (VMA)**

```
#define VMA IMPLEMENTATION
#include "vk mem alloc.h"
VkBufferCreateInfo
                                vbci:
VmaAllocationCreateInfo
                                vaci:
     vaci.physicalDevice = PhysicalDevice;
     vaci.device = LogicalDevice;
     vaci.usage = VMA MEMORY USAGE GPU ONLY;
VmaAllocator
                                var;
vmaCreateAllocator( IN &vaci, OUT &var );
VkBuffer
                                Buffer:
VmaAllocation
                                van;
vmaCreateBuffer(IN var, IN &vbci, IN &vaci, OUT &Buffer. OUT &van, nullptr);
```

```
void *mappedDataAddr;
vmaMapMemory( var, van, OUT &mappedDataAddr );
memcpy( mappedDataAddr, &VertexData, sizeof(VertexData) );
vmaUnmapMemory( var, van );
```

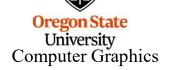

See our class VMA noteset for more VMA details

# **Something I've Found Useful**

I find it handy to encapsulate buffer information in a struct:

```
typedef struct MyBuffer
{
    VkDataBuffer buffer;
    VkDeviceMemory vdm;
    VkDeviceSize size; // in bytes
} MyBuffer;

// example:

MyBuffer MyObjectUniformBuffer;
```

It's the usual object-oriented benefit – you can pass around just one data-item and everyone can access whatever information they need.

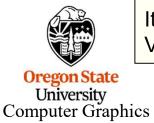

It also makes it impossible to accidentally associate the wrong VkDeviceMemory and/or VkDeviceSize with the wrong data buffer.

It's the usual object-oriented benefit – you can pass around just one data-item and everyone can access whatever information they need.

```
VkResult
Init05DataBuffer( VkDeviceSize size, VkBufferUsageFlags usage, OUT MyBuffer * pMyBuffer )
{
...
vbci.size = pMyBuffer->size = size;
...
result = vkCreateBuffer ( LogicalDevice, IN &vbci, PALLOCATOR, OUT &pMyBuffer->buffer );
...
pMyBuffer->vdm = vdm;
...
}
```

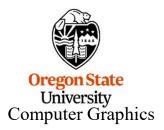

## Here are C/C++ structs used by the Sample Code to hold some uniform variables<sup>16</sup>

```
struct sceneBuf
                      uProjection;
       glm:: mat4
       glm:: mat4
                      uView:
                      uSceneOrient:
       glm:: mat4
       vec4
                      uLiahtPos:
                      uLightColor:
       vec4
                      uLightKaKdKs;
       vec4
                      uTime:
       float
} Scene;
struct objectBuf
       glm::mat4
                      uModel;
       glm:: mat4
                      uNormal;
                      uColor:
       vec4
       float
                      uShininess;
} Object;
```

The uNormal is set to:

glm::inverseTranspose( uView \* uSceneOrient \* uModel )

#### Here's the associated GLSL shader code to access those uniform variables:

```
layout( std140, set = 1, binding = 0 ) uniform sceneBuf
                 uProjection;
      mat4
                 uView;
      mat4
                 uSceneOrient:
     mat4
                 uLightPos:
     vec4
                 uLightColor;
     vec4
                 uLightKaKdKs;
     vec4
     float
                 uTime:
} Scene:
layout( std140, set = 2, binding = 0 ) uniform objectBuf
                 uModel;
     mat4
     mat4
                 uNormal:
     vec4
                 uColor:
     float
                 uShininess;
} Object;
```

In the vertex shader, each object vertex gets transformed by: uProjection\* uView \* uSceneOrient \* uModel

In the vertex shader, each surface normal vector gets transformed by the **uNormal** 

Computer Graphics

## Filling those Uniform Variables

```
const float EYEDIST = 3.0f;
const double FOV = glm::radians(60.);
                                         // field-of-view angle in radians
glm::vec3 eye(0.,0.,EYEDIST);
glm::vec3 look(0.,0.,0.);
glm::vec3 up(0.,1.,0.);
Scene.uProjection
                       = glm::perspective( FOV, (double)Width/(double)Height, 0.1, 1000. );
Scene.uProjection[1][1] *= -1.;
                                    // account for Vulkan's LH screen coordinate system
Scene.uView
                      = glm::lookAt( eye, look, up );
Scene uSceneOrient
                      = glm::mat4( 1. );
Object.uModelOrient = glm::mat4( 1. ); // identity
                   = glm::inverseTranspose( Scene.uView * Scene.uSceneOrient * Object.uModel )
Object.uNormal
```

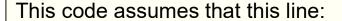

#define GLM\_FORCE\_RADIANS

is listed before GLM is #included!

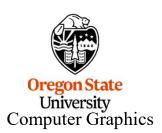

#### MyBuffer MyObjectUniformBuffer;

The MyBuffer does not hold any actual data itself. It just information about what is in the data buffer

```
VkResult
Init05DataBuffer( VkDeviceSize size, VkBufferUsageFlags usage, OUT MyBuffer * pMyBuffer )
{
...
vbci.size = pMyBuffer->size = size;
...
result = vkCreateBuffer ( LogicalDevice, IN &vbci, PALLOCATOR, OUT &pMyBuffer->buffer );
...
pMyBuffer->vdm = vdm;
...
}
```

This C struct is holding the original data, written by the application.

Object;

Memorymapped copy operation

The Data Buffer in GPU memory is holding the copied data. It is readable by the shaders

```
Object.uModelOrient = glm::mat4( 1. ); // identity
Object.uNormal = glm::inverseTranspose( Scene.uView * Scene.uSceneOrient * Object.uModel )
```

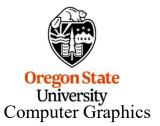

struct objectBuf

#### uniform objectBuf Object;

## Filling the Data Buffer

```
typedef struct MyBuffer
{
    VkDataBuffer buffer;
    VkDeviceMemory vdm;
    VkDeviceSize size; // in bytes
} MyBuffer;

...

// example:
MyBuffer
MyObjectUniformBuffer;
```

```
Init05UniformBuffer( sizeof(Object), OUT &MyObjectUniformBuffer );
Fill05DataBuffer( MyObjectUniformBuffer, IN (void *) &Object );
```

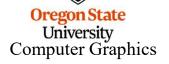

# **Creating and Filling the Data Buffer – the Details**

```
VkResult
Init05DataBuffer( VkDeviceSize size, VkBufferUsageFlags usage, OUT MyBuffer * pMyBuffer )
    VkResult result = VK_SUCCESS:
    VkBufferCreateInfo vbci;
         vbci.sType = VK STRUCTURE TYPE BUFFER CREATE INFO;
         vbci.pNext = nullptr:
         vbci.flags = 0;
         vbci.size = pMyBuffer->size = size;
         vbci.usage = usage;
        vbci.sharingMode = VK SHARING MODE EXCLUSIVE;
        vbci.queueFamilyIndexCount = 0;
         vbci.pQueueFamilyIndices = (const uint t *)nullptr;
    result = vkCreateBuffer ( LogicalDevice, IN &vbci, PALLOCATOR, OUT &pMyBuffer->buffer );
    VkMemoryRequirements
                                      vmr;
    vkGetBufferMemoryRequirements(LogicalDevice, IN pMyBuffer->buffer, OUT &vmr );
                                                                                      // fills vmr
    VkMemoryAllocateInfo
                                    vmai;
         vmai.sType = VK STRUCTURE TYPE MEMORY ALLOCATE INFO;
         vmai.pNext = nullptr;
         vmai.allocationSize = vmr.size:
         vmai.memoryTypeIndex = FindMemoryThatIsHostVisible();
    VkDeviceMemory
                                   vdm:
    result = vkAllocateMemory(LogicalDevice, IN &vinal PALLOCATOR, OUT &vdm
    pMyBuffer->vdm = vdm;
    result = vkBindBufferMemory( LogicalDevice, pMyBuffer->buffer, IN vdm, OFFSET ZERO );
    return result;
```

## **Creating and Filling the Data Buffer – the Details**

```
VkResult

Fill05DataBuffer( IN MyBuffer myBuffer, IN void * data )

{

// the size of the data had better match the size that was used to Init the buffer!

void * pGpuMemory;

vkMapMemory( LogicalDevice IN myBuffer.vdm, 0, VK_WHOLE SIZE. 0, OLU &pGpuMemory);

// 0 and 0 are offset and flags

memcpy( pGpuMemory, data, (size_t)myBuffer.size );

vkUnmapMemory( LogicalDevice, IN myBuffer.vdm );

return VK_SUCCESS;
}
```

Remember – to Vulkan and GPU memory, these are just *bits*. It is up to *you* to handle their meaning correctly.

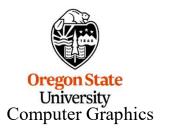